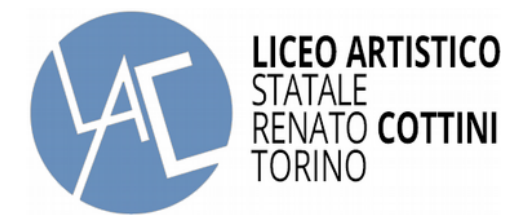

## - Alla SEGRETERIA DIDATTICA

## **MODELLO COMUNICAZIONE RECAPITI STUDENTI MAGGIORENNI**

Il sottoscritto Studente :

data di nascita :  $\vert$  classe :  $\vert$  classe :  $\vert$  a.s. :

essendo diventato maggiorenne, chiede che le comunicazioni che lo/a riguardano siano inviate a :

INDIFFERENTEMENTE all'indirizzo/recapito dei Genitori/Tutori o al proprio sotto indicato

## $\Box$  SOLO all'indirizzo/recapito sotto indicato

Per quanto scelto, indica i propri indirizzi , recapiti e-mail e telefonici, scelti per ricevere le comunicazioni ufficiali dalla scuola :

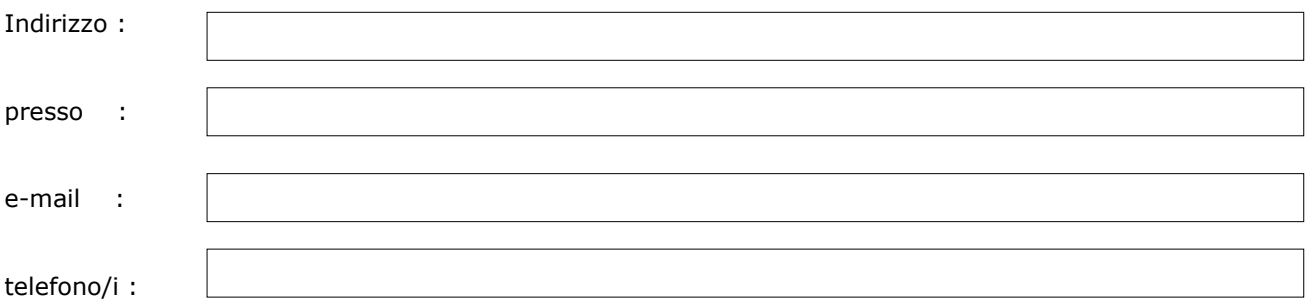

Lo scrivente dichiara che tutti gli indirizzi/recapiti sopra indicati sono in Suo personale possesso/proprieta' o afferiscono a persone/enti che hanno autorizzato esplicitamente la loro comunicazione e utilizzo , sollevando L'Istituzione scolastica da ogni responsabilità connessa.

Il sottoscritto autorizza infine l'Istituzione Scolastica al trattamento dei dati così forniti per le proprie finalità istituzionali ai sensi della vigente legislazione in tema di privacy.

Torino, lì

In fede il sottoscritto :

…………………………………………………………………………………………..